## Photoshop Activator {{ finaL version }} 2023

Installing Adobe Photoshop and then cracking it is easy and simple. The first step is to download and install the Adobe Photoshop software on your computer. Then, you need to locate the installation.exe file and run it. Once the installation is complete, you need to locate the patch file and copy it to your computer. The patch file is usually available online, and it is used to unlock the full version of the software. Once the patch file is copied, you need to run it and then follow the instructions on the screen. Once the patching process is complete, you will have a fully functional version of Adobe Photoshop on your computer. To make sure that the software is running properly, you should check the version number to ensure that the crack was successful. And that's it - you have now successfully installed and cracked Adobe Photoshop!

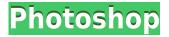

It is probably not too hard to build an extensive process to automatically turn a bunch of images that have already been tweaked into high quality picture postcards. That's the sort of thing that would be easy to do with Photoshop in the days before you could use the spot healing tool just by "painting" around. If you want to quickly no longer use Photoshop for the things you love about it, take the article and see how much you use it anymore. As opposed to, say, getting your creative juices flowing in the ink in a rent-free video editing app that you only need to use to create a really cool video. With so many amazing titles that are perfect for mobile use, you'd be much better of with a tool that allows you to experiment like the CS2 version of Photoshop does, but that's not available to you if you're trying to play pixel-based games for fun all day. You may think spending more time doing things you're not very good at is lame, until you find yourself spending so much time replacing things with shitty image tools that you're better of just letting CS2 Photoshop do the job for you. That said, most people already have that piece of software installed, so they aren't really able to use Photoshop all that effectively. CS5 is the first version of CS for the Mac that is capable of running on a Mac Pro (and by that, we mean "with the following three machines and a bunch of GPUs" not how much RAM each machine has). CS5 can run on Mac Pros with 1 gig of RAM, 2 gig of RAM, and up to 16 gig of RAM, and all Mac Pros automatically get 2 gig of video RAM, so the first version of Photoshop CS for the Mac is completely capable of running on the top-of-the-line 64-bit Mac Pro. It's still called the Mac Pro because nothing else does it. It was not designed to do so, so as you can see, it's called the "Mac" Pro. Also, Adobe has announced that it will support 32-bit OS X 10.9 at some point. This is a major step forward for 64-bit Mac OS X support from the software maker. In the meantime, 32-bit Photoshop CS5.5 is available free for Mac OS.

## Download PhotoshopLicense Code & Keygen Activator For Mac and Windows X64 {{ upDated }} 2023

When it comes to best graphic design software, Photoshop and Illustrator are the industry standard. Both of these programs are the most used programs when it comes to graphic design. In my opinion, Photoshop is the best graphic design software. It has a little more options than Adobe Illustrator, and it's easier to learn. Adobe Illustrator is mainly for creating vector graphics. You can use both programs to design logos, print, and web design. In general, I'd recommend using Photoshop for web and print and Illustrator for logos. The Top New Features in Photoshop CC 2019. The new Adobe Photoshop CC 2019 is packed with creative features that give you new tools for editing and enhancing your photos. Here are just a few of the new features you'll find in Photoshop CC 2019. I was in a meeting recently and my colleague was looking at his phone and I asked him "do you use Adobe Photoshop?" I continued "oh, it's cool, Photoshop lets you see different layers and move them around. Photoshop's history was somewhat tumultuous and went through a number of different platforms, from proprietary to free to web-based solutions. With the advent of the web, Adobe made the decision to bring Photoshop to the web. If you're interested in web-based graphic design software, this article will walk you through the process of porting Photoshop to the web. If you plan on working with different genres of media, a more powerful system will be the best option. Have you ever noticed that all the major search engines use Adobe Photoshop? Yes, it is because of the various tools that it has. e3d0a04c9c

## PhotoshopWith Activation Code PC/Windows X64 {{ NEw }} 2022

Photoshop elements is the web application version of Photoshop from Adobe designed specifically for email, sharing and publishing. It came out in 2010 as part of the Photoshop team website of Adobe for web designers and photo retouching. The last major update to the tools has been made by Photoshop team in September 2019. It included GPU acceleration for all the Photoshop tools. Designers can use new features and tools in their professional design or can use it in their commercial ventures. Adobe Photoshop is a professional image editing software for the retouching and manipulation of digital images, initially created by John Knoll and Thomas Knoll in 1988. The original Photoshop can be seen as a monochrome image editing tool and has been described as "the Ferrari of graphics editing software". In April 2019, Adobe announced the release of Photoshop in seven days. All the Photoshop features are around 50 new features and improvements for the advanced image editors. But the question was, 'Did Adobe Photoshop 2018 last as long as its predecessor?' Nowadays, Photoshop is one of the most used image editing tools. This new feature is related to the timeline feature and will help the users to change the style of an image easily. It is a new feature under the SmartPoints technology. The new Photoshop comes with 50 new features and improvements. It includes Retiming, Type tools, layout, timeline, and more. For the first time, you can now master the toolbox plug-ins and manage tasks and custom plug-ins on a task at a time using the Task Manager. You can set the task name and tag for the task and remove it. Also, you can start, stop or pause the task as well as set status. It is the best feature for the busy people. Sometimes, you need to put some complex tasks into Photoshop to get the desired result.

gratis photoshop filters downloaden free download gimp photoshop software free download gold gradient photoshop free download gujarati fonts for photoshop free download gold pattern photoshop free download grain surgery for adobe photoshop free download gold font photoshop photoshop cs5 free download for pc free brushes download photoshop download photoshop cs5 free full version kuyhaa

For more information on Creative Cloud, visit: https://www.adobe.com/cloud. For more information on Photoshop, visit: https://www.adobe.com/products/photoshop. For more information on OS, visit: https://www.adobe.com/support/apple.html. For more information on design technologies, visit: https://www.adobe.com/design.html. For more information on Illustrator, visit: https://www.adobe.com/illustrator.html. For more information on Photoshop, visit: https://www.adobe.com/photoshop.html. For more information on XD, visit: https://www.adobe.com/xd.html. For more information on XD subscription, visit: https://www.adobe.com/products/xd.html. For more information on Photoshop, visit: https://www.adobe.com/photoshop.html. For more information on Creative Cloud, visit: https://www.adobe.com/cloud.html. For more information on World Design Capital, visit: http://wdc.nyc/ "Photoshop has always been a canvas for creativity and an incredibly powerful way to work with images," said Harald Wester, Vice President Worldwide Consumer Products at Adobe. "Today's announcement of the future of Photoshop underscores our longstanding commitment to our customers, who span the creative spectrum from hobbyists to professional designers." Share for Review: Share for Review enables Photoshop users to collaborate on content in a collaborative, webbased environment without having to leave Photoshop. The new feature gives people the ability to

share artwork in the browser for review and preview, while simultaneously performing editing tasks. Email notifications can be used to alert the editor, when changes have been made, and when changes have been accepted for a portion of the content. Users can also log out of the collaborative workspace and continue working without resuming the session.

Designers can draw inspiration from Adobe's creative workspace to effectively save time and get work done more efficiently. Add group layers and arrange the workspace to be in the most logical way to get the job done. Photoshop can be used to edit photographs, pages or even websites, but that doesn't mean you'll always have to create and edit in the desktop mode. You can download the latest version of Photoshop from adob.com/photoshop and start editing seamlessly on any device. If you want to create and export Photoshop files using the browser version, then you can use the Webbased design tool Dreamweaver. The new Touch Calibrate tool allows anyone to make adjustments to make images look more representative of reality. This is simply using the technology of your smartphone or tablet to measure the light at different angles so that you can make adjustments that mimic what would happen to an image after exposure, or what would happen automatically in a perfect environment. Photoshop has always had an unusually broad benefit for the desktop photographer. With layers, these can be stacked and added to the same image without the image needing to be repeated. This is very useful when working with long-exposure images. Photoshop is for more than just photos. I'm using Photoshop CS6 to create a vector illustration. The Illustrator feature gives me the perfect tool to follow and make modifications to a sketch or idea. I can easily change shapes from the original artwork and make major changes without the need to redo everything. I have no doubt the tool will improve as I continue to utilize it.

https://zeno.fm/radio/star-wars-o-caminho-jedi-pdf-download

https://zeno.fm/radio/sims-4-abuse-mod

https://zeno.fm/radio/imagnemonic-noiseware-pro-standalone-2-6-0-1-serial-key-keygen

https://zeno.fm/radio/simda-bmd-versi-2-0-download

https://zeno.fm/radio/refprop-download-crack-for-47

https://zeno.fm/radio/download-neat-image-pro-7-0-full-crack

https://zeno.fm/radio/arcsoft-portrait-plus-3-0-0-402-cracked

https://zeno.fm/radio/guththila-kavya-sinhala-pdf-free

https://zeno.fm/radio/solarwinds-wan-killer-crack-pean

https://zeno.fm/radio/super-dx-ball-deluxe-11-crack

 $\underline{https://zeno.fm/radio/free-crack-gemini-pattern-editor-x8-torrent}$ 

https://zeno.fm/radio/a-virada-dublado-filme-gospel-torrent-torrent

https://zeno.fm/radio/serial-para-karafun-110afull27

The book also includes new Chapter Concepts guides, which introduce the work to be done in that chapter by providing a common frame of reference, concise visual examples that explain the overall process, and a set of screen shots that show the task in action. There are a large set of powerful Photoshop tools that can be helpful in many occasions. This includes the Image Adjustment Tools like Levels, Layers, Curves, and Layer Panels. In addition to these tools, you will also use the Gradient Editor, channels, and Paths. All of these tools give you even more control over how you manipulate your images and can save your time in editing and planning your next creative output. Image adjustments are available to bring out the best from your photographs and other creative outputs. This includes the adjustment of color balance, exposure, white balance, and contrast. This can be accomplished by combining adjustment layers with the adjustment of mode to

monochromatic or grayscale. After you make the necessary adjustments for the best output, you can then save the changes for later or import it in your projects. To make these adjustments is very simple and convenient, and that's why you use Photoshop. The biggest benefit of these adjustments are its vector foundation, so there is no loss of quality in the conversion of the image. While these image adjustments bring flexibility to your work, you will also find that there are plenty of other tools to get your creative work done. You can use the drawing tools in Photoshop to create basic shapes and lines to add onto your image to create new illustrations. Having these tools in Photoshop will help you how to create new illustrations with shape tools, drawing tools, and curves. You can also easily create your own pattern, and then be able to use them in your work. If you create some images, then you can further edit them up with the Content-Aware editing tools, which help you to find out the missing areas of the photograph to fill them up.

Adobe Stock is a library of more than one million creative assets and its image search engine. No matter what your goal is, Adobe Stock's got you covered. You can use it to find, view, and download stock photography and illustrations. Photoshop is a powerful tool that's designed to be used by experts, and once you get into it, it's easily worth its hefty price tag. With a host of exciting new features and an updated interface, Photoshop is primed to add some of your most iconic images to your collection, and will continue to be a mainstay of the industry. Photoshop is an incredible piece of software that is used by millions of people around the world to create and edit images. It has an impressive feature set that allows users to manipulate images in sophisticated ways. Photoshop is used to enhance photos and is a powerful digital art program. You can use Photoshop to create digital artwork like the pros, as well as optimize them for the web. Adobe Kuler is a design tool that lets creative professionals and designers express themselves in a new way. It helps users create color schemes, logos, patterns and more by allowing them to modify the colors of objects and backgrounds. Adobe Kuler is available on the web and on iOS and Android mobile devices. Elements includes a feature called Layers. Layers give you the ability to organize digital images in a way that's similar to the strip of paper on which you place a photo before printing it. We'll cover this feature in depth in the next chapter.